How to use two way audio function?

## 1.) Please enable the Full Duplex function

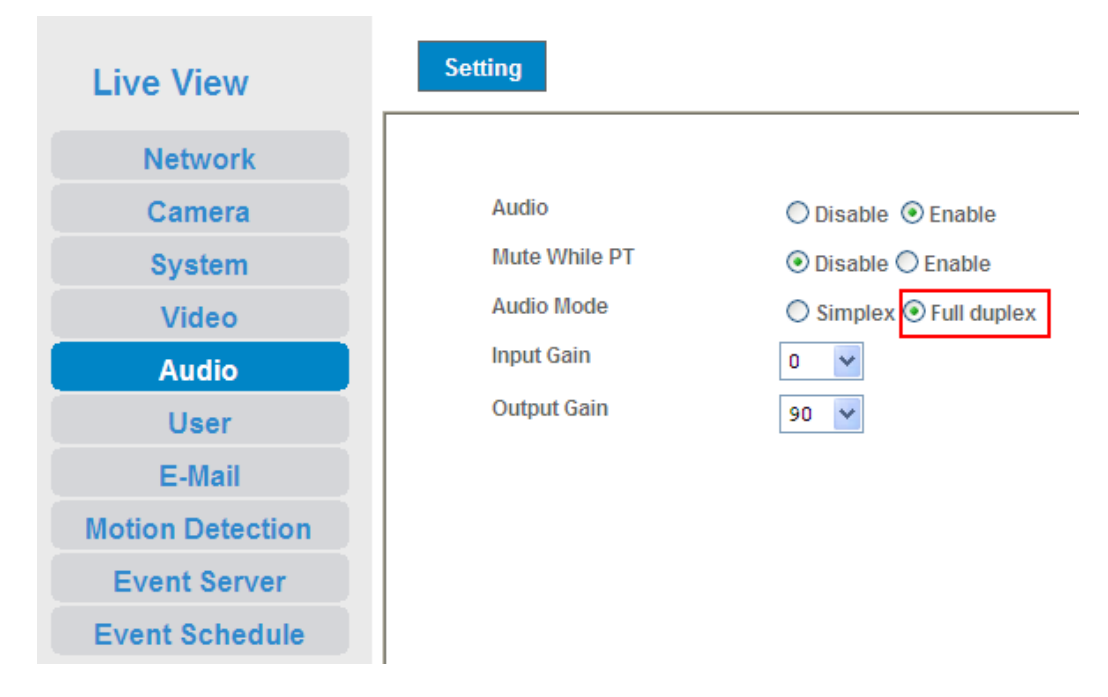

2.) Please click on the Audio upload button.

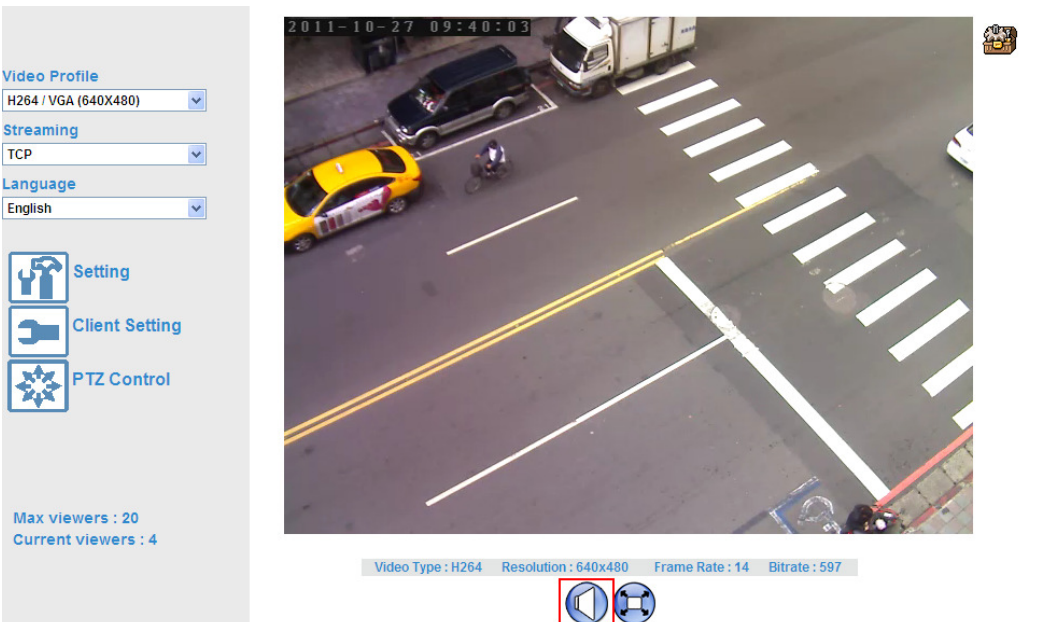